# CSE 306 Operating Systems Linux Memory Management

YoungMin Kwon

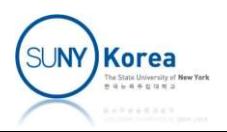

# Linux Paging Model

**E** Linux paging model

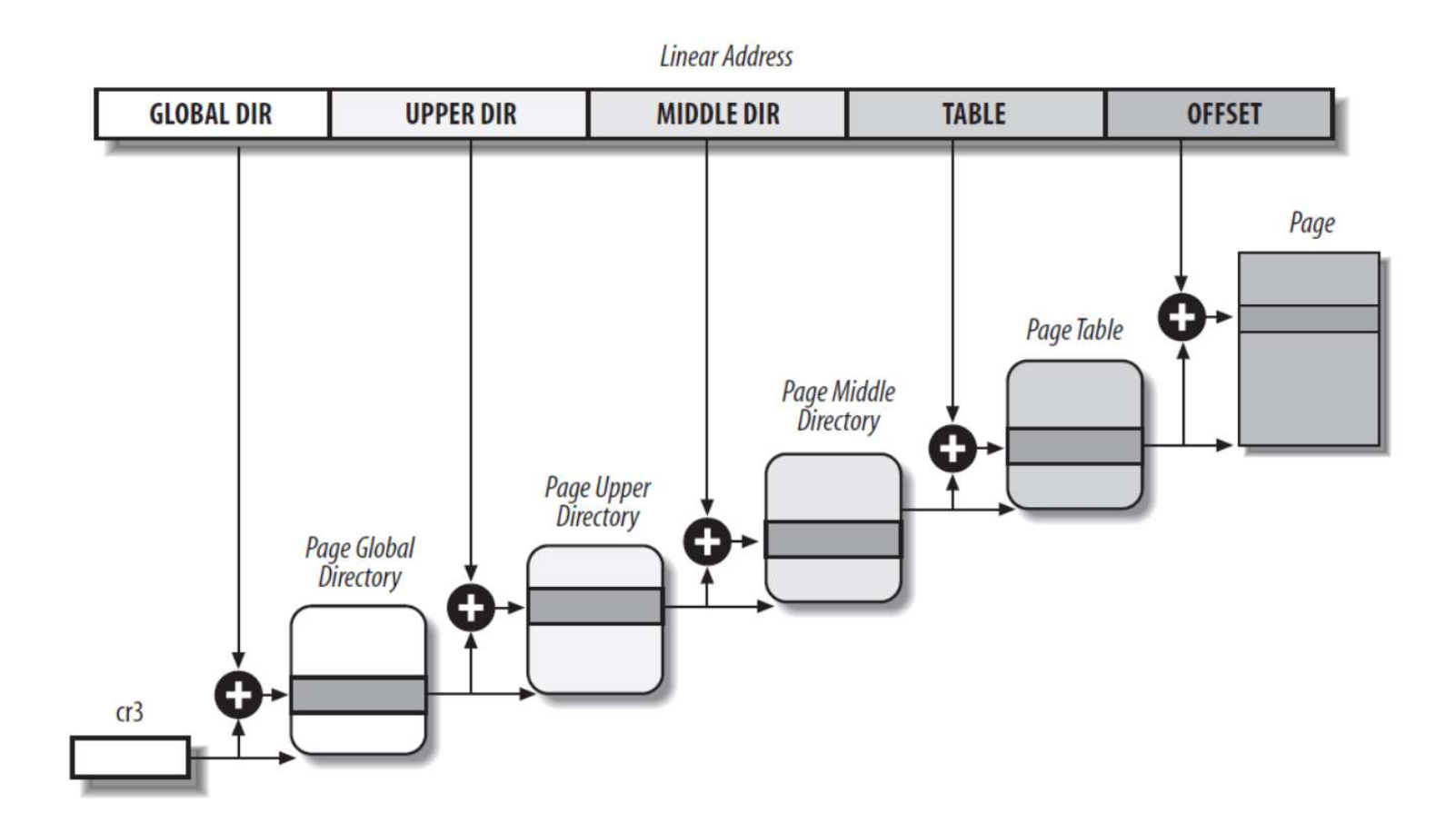

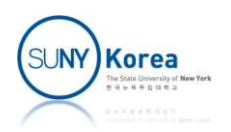

## Functions for Page Walk

#### ■ Macros and functions for page walk

**Functions for Page Walk**<br> **EXECUTE:** Macros and functions for page walk<br> **#define pgd\_offset\_pgd(pgd, address)** (pgd + pgd\_index((address)))<br>
#define pgd\_offset(mm, address) pgd\_offset\_pgd((mm)->pgd, (address))<br>
5 level p #define pgd\_offset(mm, address) pgd\_offset\_pgd((mm)->pgd, (address))

5 level page table

**Functions for Page Walk**<br> **Exercise 2014**<br> **Example 10** Macros and functions for page walk<br>
#define pgd\_offset\_pgd(pgd, address) (pgd + pgd\_index((address)))<br>
#define pgd\_offset(mm, address) pgd\_offset\_pgd((mm)->pgd, (add **FUNCTIONS TOF Page Walk**<br>
■ Macros and functions for page walk<br>
#define pgd\_offset\_pgd(pgd, address) (pgd + pgd\_index((address)))<br>
#define pgd\_offset(mm, address) pgd\_offset\_pgd((mm)->pgd, (address))<br>
5 level page table<br> **Solution 19 and functions for page walk**<br>
#define pgd\_offset\_pgd(pgd, address) (pgd + pgd\_index((address)))<br>
#define pgd\_offset(mm, address) pgd\_offset\_pgd((mm)->pgd, (address))<br>
5 level page table<br>
static inline p4d\_t \*p **static inline pted\_index** (pdd, pdd text of the page walk<br>#define pgd\_offset\_pgd(pgd, address) (pgd + pgd\_index((address)))<br>#define pgd\_offset(mm, address) pgd\_offset\_pgd((mm)->pgd, (address))<br>5 level page table<br>static in - IVIACIUS ATIU TUTICIUDTS TUT PAGE WATH<br>
#define pgd\_offset\_pgd(pgd, address) (pgd + pgd\_index((a<br>
#define pgd\_offset(mm, address) pgd\_offset\_pgd((mm)->pgc<br>
5 level page table<br>
static inline p4d\_t \*p4d\_offset(pgd\_t \*pgd, #define pgd\_offset\_pgd(pgd, address) (pgd + pgd\_index((a<br>#define pgd\_offset(mm, address) pgd\_offset\_pgd((mm)->pgc<br>#define pgd\_offset(mm, address) pgd\_offset\_pgd((mm)->pgc<br>5 level page table<br>#static inline pud\_t \*p4d\_offset #define pgd\_offset\_pgd(pgd, address) (pgd + pgd\_index((a<br>#define pgd\_offset(mm, address) pgd\_offset\_pgd((mm)->pgc<br><br>5 level page table<br>static inline p4d\_t \*p4d\_offset(pgd\_t \*pgd, unsigned lor<br>static inline pud\_t \*pud\_offset matric pga\_crist\_pga(pga; aasl c33) (pga · pga\_index((d)<br>#define pgd\_offset(mm, address) pgd\_offset\_pgd((mm)->pgc<br>5 level page table<br>static inline pud\_t \*p4d\_offset(pgd\_t \*pgd, unsigned lor<br>static inline pud\_t \*pud\_offset( static inline pd\_t \*p4d\_offset(pgd\_t \*pgd, unsigned long<br>static inline pud\_t \*p4d\_offset(pgd\_t \*pgd, unsigned long<br>static inline pud\_t \*pud\_offset(p4d\_t \*p4d, unsigned long<br>static inline pte\_t \*pte\_offset(pud\_t \*pud, unsi

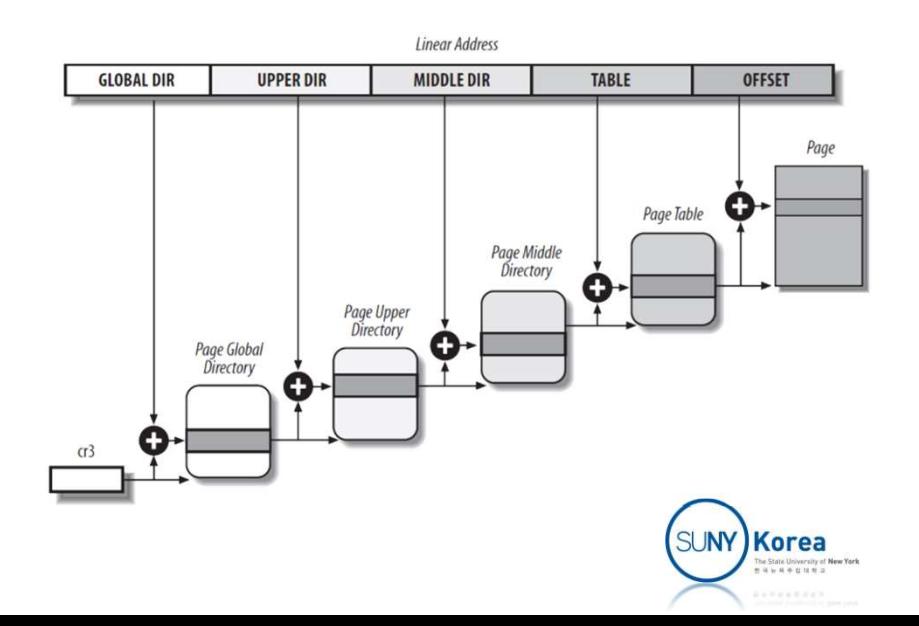

# Page Table Entry

#### **PTE related functions**

…

#define pte read(pte) (pte val(pte) & PAGE READ) #define pte\_write(pte) (pte\_val(pte) & \_PAGE\_WRITE) #define pte\_dirty(pte) (pte\_val(pte) & \_PAGE\_DIRTY) #define pte\_young(pte) (pte\_val(pte) & \_PAGE\_ACCESSED) #define pte special(pte) (pte val(pte) & PAGE SPECIAL)

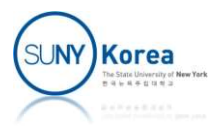

## Page Frame Management

- **Page descriptor: struct page** 
	- **State information of a page frame**
	- All page descriptors are stored in mem\_map array

#### ■ Some fields of struct page

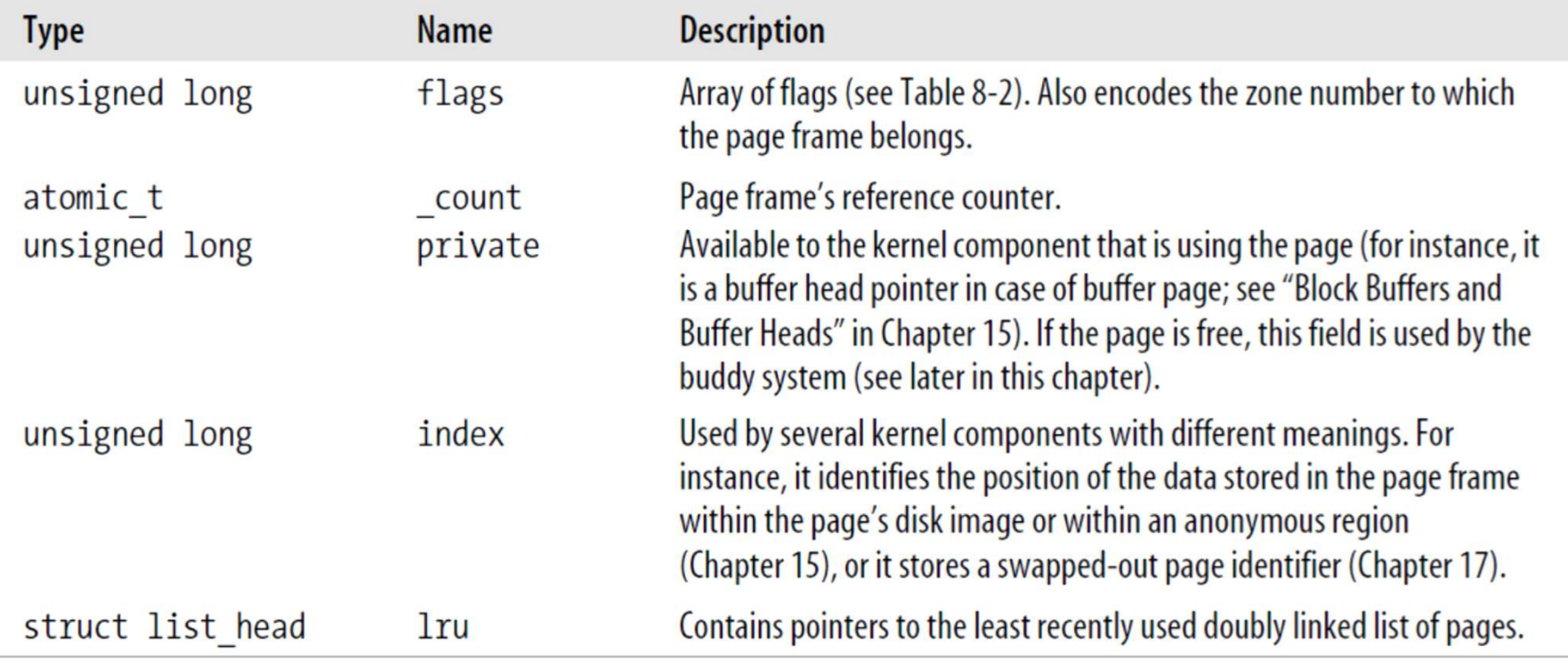

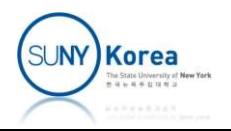

#### Page Descriptor

#### **Page descriptor: status of each page frame**

```
struct page {
      Page Descript<br>age descriptor: status of each<br>ct <sub>page {</sub><br>unsigned long flags;<br>...
      ...
};
page->flags & (1L << PG_locked) //page is locked
page->flags & (1L << PG_referenced) //page has been recently accessed
page->flags & (1L << PG_dirty) //page has been modified
page->flags & (1L << PG_slab) //page frame is included in a slab
…
//get page from pte
#define pte_page(pte) pfn_to_page(pte_pfn(pte))
#define pte pfn(pte) (pte val(pte) >> PAGE SHIFT)
page->flags & (1L << PG_locked) //page is locked<br>page->flags & (1L << PG_referenced)//page has been recentl<br>page->flags & (1L << PG_dirty) //page has been modifie<br>page->flags & (1L << PG_dirty) //page has been modifie<br>page
#define pfn_to_page(pfn) (mem_map + pfn)
page->flags & (1L << PG_referenced) //page has been recently accessed<br>page->flags & (1L << PG_referenced) //page has been recently accessed<br>page->flags & (1L << PG_dirty) //page has been modified<br>page->flags & (1L << PG_sl
```
# Kernel Memory Layout Overview

- Kernel memory layout
	- The first 896 MB of the 3<sup>rd</sup> GB is directly mapped physical memory
		- **Kernel code and data**
	- The remaining 128 MB of the  $3<sup>rd</sup>$  GB is high memory
		- **To access physical memory larger than linear address space**

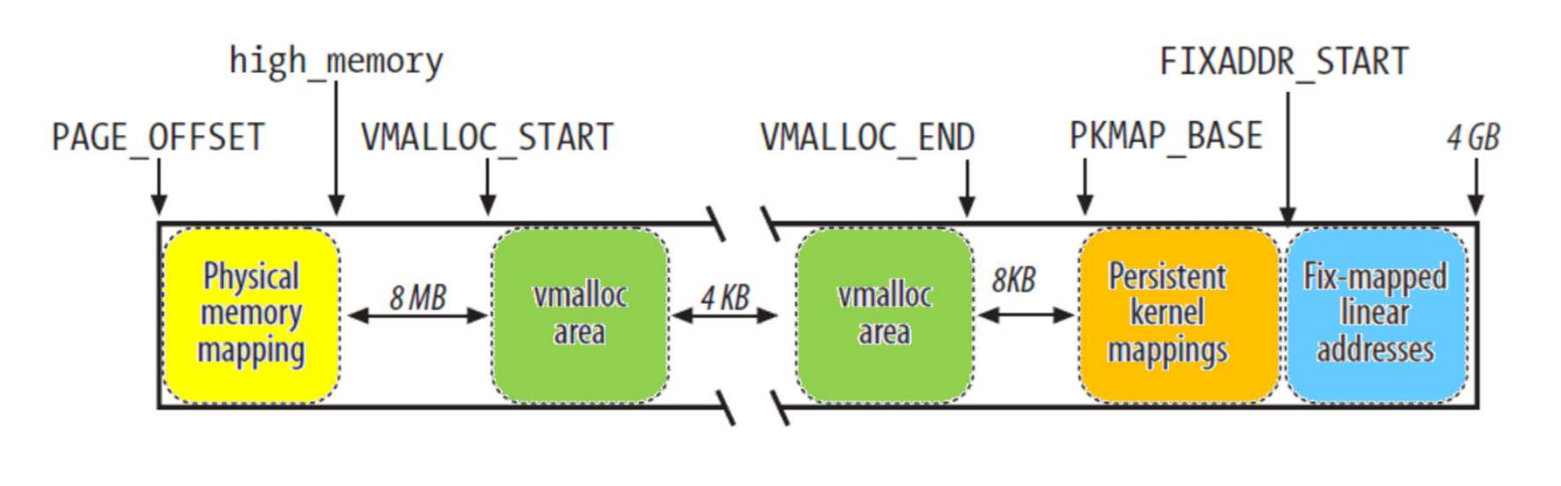

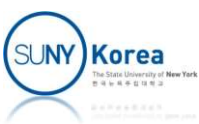

# Directly Mapped Physical Memory

- About 3MB of Kernel code, initialized data, and uninitialized data are placed from the 2<sup>nd</sup> MB
- Virtual memory  $\rightarrow$  Physical memory
	- Beginning of the 3<sup>rd</sup> GB (PAGE\_OFFSET) (VA)  $\rightarrow$  0 (PA)
		- PA = VA PAGE\_OFFSET

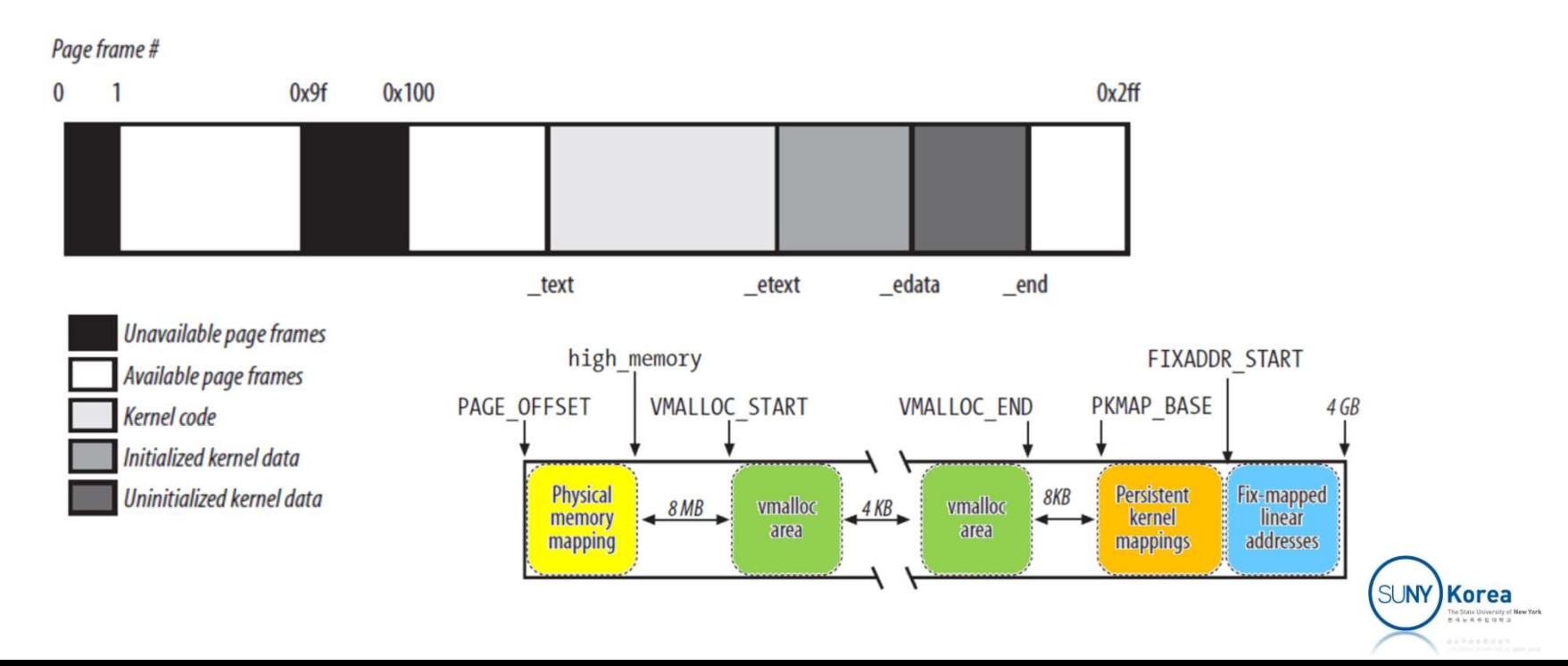

# Directly Mapped Physical Memory

■ Conversion between VA and PA for directly mapped physical memory **Directly Mapped Physical Memory**<br> **Conversion between VA and PA for directly**<br>
mapped physical memory<br> **#define \_va(x)** ((void \*)((unsigned long) (x)+PAGE\_OFFSET))<br>
#define  $\frac{1}{2}$ Pa(x) ((unsigned long) (x)-PAGE\_OFFSET) #define \_\_pa(x) ((unsigned long) (x)-PAGE\_OFFSET)

```
#define __va(x) ((void *)((unsigned long) (x)+PAGE_OFFSET))<br>#define __pa(x) ((unsigned long) (x)-PAGE_OFFSET)<br>#define virt_to_pfn(kaddr) (__pa(kaddr) >> PAGE_SHIFT)<br>#define pfn_to_virt(pfn) (__va((pfn) << PAGE_SHIFT))<br>#def
```

```
#define virt_to_pfn(kaddr) (__pa(kaddr) >> PAGE_SHIFT)
#define pfn to virt(pfn) ( va((pfn) << PAGE SHIFT))
```

```
#define virt to page(addr) pfn to page(virt to pfn(addr))
#define page_to_virt(page) pfn_to_virt(page_to_pfn(page))
```

```
#define __va(x) ((void *)((unsigned long) (x)+PAGE_OFFSET))<br>#define __pa(x) ((unsigned long) (x)-PAGE_OFFSET)<br>#define virt_to_pfn(kaddr) (__pa(kaddr) >> PAGE_SHIFT)<br>#define pfn_to_virt(pfn) (__va((pfn) << PAGE_SHIFT))<br>#def
static inline unsigned long) (x)-PAGE_OFFSET)<br>#define unit_to_pfn(kaddr) (_pa(kaddr) >> PAGE_OFFSET)<br>#define virt_to_pfn(kaddr) (_va((pfn) << PAGE_SHIFT)<br>#define pfn_to_virt(pfn) (_va((pfn) << PAGE_SHIFT))<br>#define virt_to_
         return __pa(address);
}
```
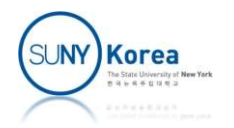

## Fix-mapped Linear Address

- Mapping from VA to PA is fixed
	- **Similar to directly mapped physical memory**
	- But PA = VA PAGE OFFSET does not necessarily hold

```
enum fixed_addresses { //each index maps one page frame
       FIX HOLE,
       FIX VSYSCALL,
       FIX_APIC_BASE,
       FIX IO APIC BASE 0,
       ...
       end_of_fixed_addresses and analysis
};
enum fixed_addresses { //each index maps one page frame<br>
FIX_VSYSCALL,<br>
FIX_PIC_BASE,<br>
FIX_PIC_BASE_0,<br>
\begin{array}{ccc}\n&\text{first\_APIC} & \text{MALIC} & \text{MALIC} & \text{MALIC} & \text{MALIC} & \text{MALIC} & \text{MALIC} & \text{MALIC} & \text{MALIC} & \text{MALIC} & \text{MALIC} & \text{MALIC} & \text{MALIC} & \text{
```
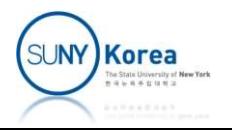

## Persistent Kernel Mapping

- **Persistent kernel mapping has** 
	- **Permanent mapping and temporary mapping**
- **Permanent kernel mapping** 
	- **Long standing mapping of high-memory page frames** into the kernel address space
	- Cannot be used in interrupt handlers
	- void<sup>\*</sup> kmap(struct page \*page) inserts the page frame address to a page table

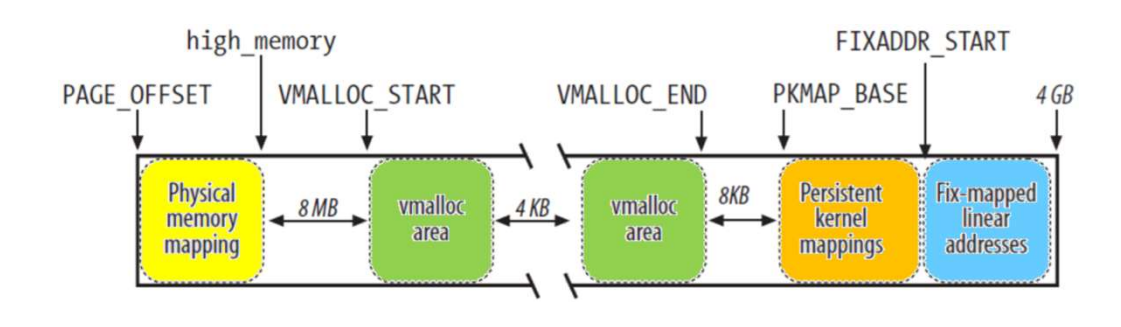

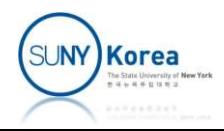

# Persistent Kernel Mapping

- **Temporary kernel mapping** 
	- **Every page table in high memory can be mapped** through a window
		- **13 windows are defined like KM\_BOUNCE\_READ,** KM\_USER0, KM\_PTE0,…
		- **The same window should never be used by two kernel** paths at the same time.
	- void\* kmap\_atomic(struct page \*page, enum km\_type type) establishes a mapping through type window

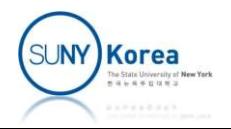

# Dynamic Memory

- **Dynamic Memory** 
	- Some portion of RAM is assigned to the kernel to store kernel code and kernel data structures
	- **Dynamic memory: the remaining part of the RAM**

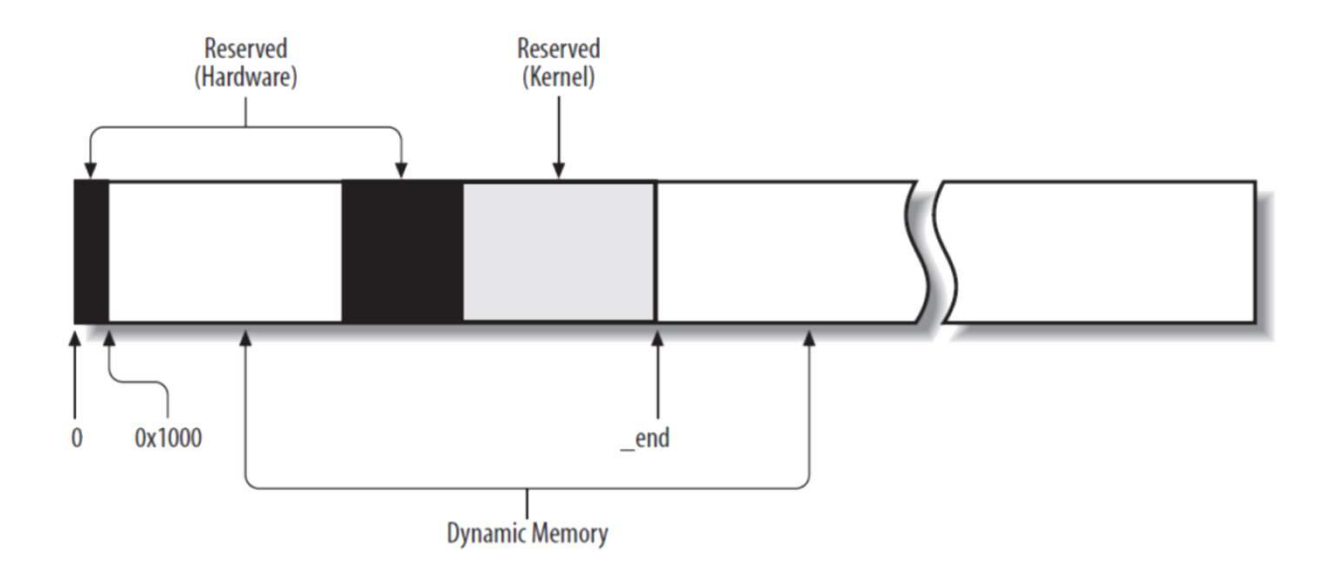

![](_page_12_Picture_5.jpeg)

# Memory Zones

- x86 hardware constraints in page frames
	- DMA processor for old ISA buses can address only the first 16 MB of RAM
	- **Iolder 19 and 10 Featural 10 Feature 10 Feature 10 Feature 10 Feature 10 Feature 10 Feature 10 Feature 10 Feature 10 Feature 10 Feature 10 Feature 10 Feature 10 Feature 10 Feature 10 Feature 10 Feature 10 Feature 10 Featu** address space (64GB) > virtual memory address space (4GB)
- 3 zones to cope with the limitations
	- ZONE DMA: page frames below 16 MB
	- $\blacksquare$  ZONE NORMAL: 16 MB ~ 896 MB
	- ZONE HIGHMEM: page frames above 896 MB (empty in 64bit architectures)

![](_page_13_Picture_8.jpeg)

# Zoned Page Frame Allocator

![](_page_14_Figure_1.jpeg)

#### **E** Zone allocator

- Searches for a memory zone that includes a group of contiguous page frames that can satisfy the request
- **If** Inside each zone, Buddy system algorithm is used

![](_page_14_Picture_5.jpeg)

#### Zoned Page Frame Allocator

- Requesting and releasing pages frames
	- struct page\* alloc\_pages(gfp\_mask, order): request 2<sup>order</sup> contiguous page frames. Returns the address of the descriptor of the first allocated page frame
	- unsigned long <u>get\_free</u> pages(gfp\_mask, order): similar to alloc\_pages, but returns the linear address of the first allocated page
	- **The pages (page, order): decreases the count of the page** descriptor; if count becomes 0, it assumes that 2<sup>order</sup> contiguous frames from the page is no longer used
	- **Filter** free pages(addr, order): similar to free pages, but takes the linear address of the first page frame to be released
	- **Methods involving linear addresses does not work in high** memory area

![](_page_15_Picture_7.jpeg)

# Zoned Page Frame Allocator

#### Some flags for gfp\_mask

![](_page_16_Picture_12.jpeg)

![](_page_16_Picture_3.jpeg)

# Buddy System

- Buddy system algorithm
	- 11 different size groups: 1, 2, 4, ..., 1024 pages

![](_page_17_Figure_3.jpeg)

- array
- struct free area has nr free and free list fields
- **Perivate fields of struct page stores the order of the** block

![](_page_17_Picture_7.jpeg)

#### Buddy System Algorithm (Allocation)

```
Buddy System Algorithm (Allocation)<br>static struct page *_rmqueue(struct zone *zone, unsigned int order) {<br>struct free_area *area;<br>unsigned int current_order;
        …
       struct free area *area;
        Buddy System Algorithm<br>
ic struct page *_rmqueue(struct zone *zone,<br>
...<br>
struct free_area *area;<br>
unsigned int current_order;<br>
for (current_order = order; current_order < 1<br>
area = &zone->free_area[current_order];
        Buddy System Algorithm (Allocation)<br>ic struct page *_rmqueue(struct zone *zone, unsigned int order) {<br>struct free_area *area;<br>unsigned int current_order;<br>for (current_order = order; current_order < 11; ++current_order) {<br>a
               area = &zone-&gt;free</math> area[current order];if (!list_empty(&area->free_list))
                       goto block_found;
        }
       return NULL;
       …
```
■ Look for a contiguous free block that can satisfy the request

![](_page_18_Picture_3.jpeg)

#### Buddy System Algorithm (Allocation)

```
block found:
    page = list_entry(area->free_list.next, struct page, lru);
    list del(&page->lru); //remove the block from the list
    ClearPagePrivate(page); //clear flag: not using the private field
    page->private = 0;area->nr free--; //decrease the # of free blocks
    zone->free_pages -= 1UL << order; //reduce the # of free pages
```
- $\blacksquare$  If a block is found, remove it from the free list of the area and decrease its nr free
- Decrease free pages count of zone by 2<sup>order</sup>

![](_page_19_Picture_4.jpeg)

## Buddy System Algorithm (Allocation)

```
size = 1 << curr order;
Buddy System Algorithm (A<br>
size = 1 << curr_order;<br>
while (curr_order > order) {<br>
area--;<br>
curr_order--;<br>
size >>= 1;<br>
//size = size / 2
     uddy System Algorithm (Allocation)<br>
= 1 << curr_order;<br>
e (curr_order > order) {<br>
area--;<br>
curr_order--;<br>
size >>= 1;<br>
buddy = page + size;<br>
//size = size / 2<br>
//size = size / 2<br>
buddy = page + size;<br>
//start page of the 
     curr_order--;
     size >>= 1; //size = size / 2buddy = page + size; //start page of the buddy block
     /* insert buddy as first element in the list */
     list_add(&buddy->lru, &area->free_list); //add buddy to free_list
     area->nr free++; //area has one more free blockbuddy->private = curr order; //free block size at the first page
     SetPagePrivate(buddy); //set flag: using the private field
}
return page;
```
If the block found is larger than the request, split the blocks and add the remaining (buddy) to the corresponding free list

![](_page_20_Picture_3.jpeg)

# Buddy System Algorithm (Free)

```
Buddy System Algori<br>
Static inline void<br>
Free_pages_bulk(struct page *page, struct zone
Buddy System Algorithm (Free)<br>
static inline void<br>
_free_pages_bulk(struct page *page, struct zone *zone, unsigned int order)<br>
{<br>
struct page *base = zone->zone_mem_map; //first page of the zone
{
…
        struct page *base = zone->zone memmap; //first page of the zoneBuddy System Algorithm (Free)<br>
ic inline void<br>
ee_pages_bulk(struct page *page, struct zone *zone, unsigned int order)<br>
struct page *base = zone->zone_mem_map; //first page of the zone<br>
unsigned long buddy_idx, page_idx = 
        struct page *buddy, *coalesced;
        //increase the free page size of the zone
         ic inline void<br>ee_pages_bulk(struct page *page, struct zone *zon<br>struct page *base = zone->zone_mem_map; //first<br>unsigned long buddy_idx, page_idx = page - base;<br>struct page *buddy, *coalesced;<br>//increase the free page siz
         ic inline void<br>
ee_pages_bulk(struct page *page, struct zone *zone,<br>
struct page *base = zone->zone_mem_map; //first pa<br>
unsigned long buddy_idx, page_idx = page - base;<br>
struct page *buddy, *coalesced;<br>
//increase the fr
```
…

- Compute the page index page\_idx starting from the first page of the zone
- Increase the free page count of the zone

![](_page_21_Picture_5.jpeg)

# Buddy System Algorithm (Free)

```
while (order \langle 10 \rangle {
        Buddy System Algorithm (Free)<br>
e (order < 10) {<br>
buddy_idx = page_idx ^ (1 << order); //page_idx +/- order_size<br>
buddy = base + buddy_idx; //page_of the buddy<br>
if (!page_is_buddy(buddy, order)) //break if we cannot coales
       buddy = base + buddy_idx; //page of the buddy
       if (!page_is_buddy(buddy, order)) //break if we cannot coalesce
               break;
        e (viet "troy" (1 << order); //page_idx +/- order_size<br>buddy_idx = page_idx ^ (1 << order); //page of the buddy<br>if (!page_is_buddy(buddy, order)) //break if we cannot coalesce<br>break;<br>list_del(&buddy->lru); //remove buddy f
```

```
list_del(&buddy->lru); //remove buddy from the free_list[] of free_area
zone->free area[order].nr free--;
```

```
ClearPagePrivate(buddy); //not using the private field
buddy->private = 0;
```

```
order++;
```

```
E Coalesce with buddies
```
}

![](_page_22_Picture_6.jpeg)

# Buddy System Algorithm (Free)

coalesced = base + page  $idx$ ; //find the first page of coalesced block

coalesced->private = order; //update its private field with the order SetPagePrivate(coalesced);

Buddy System Algorithm (Free)<br>
coalesced = base + page\_idx; //find the first page of coalesced block<br>
coalesced->private = order; //update its private field with the order<br>
SetPagePrivate(coalesced);<br>
/\* insert the first p list add(&coalesced->lru, &zone->free area[order].free list); zone->free area[order].nr free++;

- **Update the first page of the coalesced free block**
- Insert the block in the free list of the free area

![](_page_23_Picture_6.jpeg)

## Memory Area Management

- Memory area
	- A sequence of memory cells having contiguous physical address and an arbitrary length
- Buddy system algorithm is good for relatively large memory requests
	- How about few tens or hundreds of bytes?

![](_page_24_Picture_5.jpeg)

## The Slab Allocator

#### **Premises**

- Views memory as objects
	- To avoid initializing objects repeatedly, objects are stored in memory when they are freed
- Kernel functions tend to request memory area of the same type repeatedly
	- E.g. task struct, fs struct, file struct, ...
- **Filte Frequent request of a particular size** 
	- Handled efficiently by creating a set of special objects of the right size

![](_page_25_Picture_8.jpeg)

## The Slab Allocator

- Slab allocator groups objects into caches
	- Each cache is a store of objects of the same type
	- Each slab consists of one or more contiguous page frames for both allocated and free objects

![](_page_26_Figure_4.jpeg)

![](_page_26_Picture_5.jpeg)

# Slab Allocator: Cache Descriptor

![](_page_27_Figure_1.jpeg)

#### Some fields of kmem cache t

![](_page_27_Picture_20.jpeg)

![](_page_27_Picture_4.jpeg)

# Slab Allocator: Cache Descriptor

#### ■ Some fields of the kmem list3 structure

![](_page_28_Picture_16.jpeg)

![](_page_28_Figure_3.jpeg)

![](_page_28_Picture_4.jpeg)

# Slab Allocator: Slab Descriptor

#### Some fields of the slab type

![](_page_29_Picture_14.jpeg)

![](_page_29_Picture_3.jpeg)

## Slab Allocator: Slab Descriptor

■ Relationship among cache and slab descriptors

![](_page_30_Figure_2.jpeg)

![](_page_30_Picture_3.jpeg)

# Slab and Object Descriptors

![](_page_31_Figure_1.jpeg)

- Right after slab descriptors are object descriptors
	- Each object descriptor is an index of the next free object

![](_page_31_Picture_4.jpeg)

## Creating a New Slab

```
void *kmem getpages(kmem cache t *cachep, int flags) {
        struct page *page;
        int i;
        flags |= cachep->gfpflags;
        page = alloc_pages(flags, cachep->gfporder);
        if (!page)
                return NULL;
        *<u>kmem_getpages</u>(kmem_cache_t *cachep, int fland<br>struct page *page;<br>int i;<br>flags |= cachep->gfpflags;<br>page = alloc_pages(flags, cachep->gfporder);<br>if (!page)<br>return NULL;<br>i = (1 << cache->gfporder);<br>if (cachep->flags & SLA
        if (cachep->flags & SLAB_RECLAIM_ACCOUNT)
                atomic_add(i, &slab_reclaim_pages);
        int i;<br>
flags |= cachep->gfpflags;<br>
page = alloc_pages(flags, cachep->gfporder);<br>
if (!page)<br>
return NULL;<br>
i = (1 << cache->gfporder);<br>
if (cachep->flags & SLAB_RECLAIM_ACCOUNT)<br>
atomic_add(i, &slab_reclaim_pages);<br>
while
                SetPageSlab(page+i);
        return page address(page);
}
```
![](_page_32_Picture_2.jpeg)

## Releasing a Slab

```
void kmem_freepages(kmem_cache_t *cachep, void *addr) {
         Releasing a Slab<br>
<u>kmem_freepages</u>(kmem_cache_t *cachep, void *addr) {<br>
unsigned long i = (1 << cachep->gfporder);<br>
struct page *page = virt_to_page(addr);<br>
if (current->reclaim_state)
        struct page *page = virt_to_page(addr);
        if (current->reclaim_state)
                 Releasing a Slab<br>
m_freepages(kmem_cache_t *cachep, void *addr) {<br>
gned long i = (1 << cachep->gfporder);<br>
ct page *page = virt_to_page(addr);<br>
current->reclaim_state)<br>
current->reclaim_state->reclaimed_slab += i;<br>
e (i--)
        while (i--)
                ClearPageSlab(page++);
         kmem_freepages(kmem_cache_t *cachep, void *addr) {<br>unsigned long i = (1 << cachep->gfporder);<br>struct page *page = virt_to_page(addr);<br>if (current->reclaim_state)<br>current->reclaim_state->reclaimed_slab += i;<br>while (i--)<br>Cle
        if (cachep->flags & SLAB_RECLAIM_ACCOUNT)
                atomic_sub(1 << cachep->gfporder, &slab_reclaim_pages);
}
```
![](_page_33_Picture_2.jpeg)

# Allocating/Freeing a Slab Object

//allocate a slab object void \*kmem\_cache\_alloc(kmem\_cache\_t \*cachep, int flags);

//free a slab object void kmem\_cache\_free(kmem\_cache\_t \*cachep, void \*objp);

![](_page_34_Picture_3.jpeg)

#### Allocating General Purpose Objects

```
void *kmalloc(size_t size, int flags) {
          Struct cache_sizes *csizep = malloc_sizes;<br>
*kmalloc(size_t_size,_int_flags) {<br>
struct cache_sizes *csizep = malloc_sizes;<br>
kmem_cache_t * cachep;<br>
for (; csizep->cs_size; csizep++) {
         kmem cache t * cachep;
         for (; csizep->cs size; csizep++) {
                  if (size > csizep->cs_size)
                           continue;
                  if (flags & GFP DMA)
                            Computed in the probability of the same of the same of the same of the same of the same of the same of the same of the same of the same of the same of the same of the same of the same of the same of the same of the same of
                  else
                            c(size_t size, int flags) {<br>ache_sizes *csizep = malloc_sizes;<br>he_t * cachep;<br>sizep->cs_size; csizep++) {<br>size > csizep->cs_size)<br>continue;<br>flags & _GFP_DMA)<br>cachep = csizep->cs_dmacachep;<br>cachep = csizep->cs_cachep;<br>rn km
                  return kmem cache alloc(cachep, flags);
          }
         return NULL;
}
```
**malloc** sizes points to 13 geometrically distributed sizes (32, 64, ..., 131,702)

![](_page_35_Picture_3.jpeg)

# Freeing General Purpose Objects

```
void kfree(const void *objp) {<br>void kfree(const void *objp) {<br>woid kfree(const void *objp) {<br>unsigned long flags;<br>if (lobjp)
     kmem cache_t * c;
      Ping General Purpose O<br>
Kare (const void *objp) {<br>
Kmem_cache_t * c;<br>
unsigned long flags;<br>
if (lobjp)<br>
return;
     if (!objp)
           return;
     local_irq_save(flags);
     c = (kmem\_cache_t *)(virt_to_page(objp) - >lru.next);kmem_cache_free(c, (void *)objp);
     local_irq_restore(flags);
} lru.next of page descriptors
                                                 points to its cache descriptor
```
![](_page_36_Picture_2.jpeg)

## Noncontiguous Memory Area

- **Vmalloc/vfree** 
	- **Allocate/free physically noncontiguous memory**
- Using page tables, they are virtually contiguous COTTUBUOUS TVIETTIOTY ATEA<br>
Vfree<br>
e/free physically noncontiguous memory<br>
vage tables, they are virtually contiguous<br>
void \*vmalloc(unsigned long size);<br>
void vfree(const void \*addr); **Source:**<br> **Vietne physically noncontiguous memory**<br> **Source: they are virtually contiguous**<br>
void \*vmalloc(unsigned long size);<br>
void vfree(const void \*addr);<br>
high\_memory<br>
high\_memory<br>
FIXADDR\_START

![](_page_37_Figure_6.jpeg)

![](_page_37_Picture_7.jpeg)